# **1 Arrondis**

#### **1.1 Avec une précision fixe**

- 1. Écrire une fonction Caml qui calcule l'arrondi au plus proche entier d'un décimal donné.
- 2. Écrire une fonction qui donne l'arrondi au plus proche demi-point ( $arr 1.43 == 1.5$ , et arr  $1.1$  $= 1$ ).

#### **1.2 Avec une précision donnée**

Ecrire une fonction qui calcule des arrondis à n chiffres après la virgule, n étant un second paramètre de la fonction (arrondi 1.2345  $2 = 1.23$ ).

## **2 Type char et string**

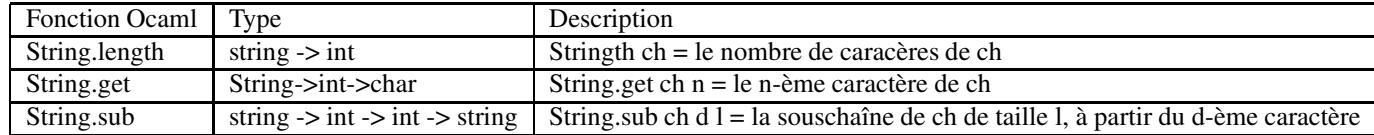

### **2.1 Problème de Conjugaison**

Le but est d'écrire une fonction de conjugaison de verbes du premier groupe au futur. Pour cela on veut réaliser une fonction qui donne la conjugaison à une personne donnée d'une verbe donné.

Écrire une fonction conjugue: bool  $\rightarrow$  int  $\rightarrow$  string  $\rightarrow$  string qui prend en argument un booléen spécifiant le nombre (singulier(true),pluriel(false)), un entier pour le pronom personnel(compris entre 1 et 3) et une chîne de caractères pour le verbe. Le résultat de la fonction est la chaîne de caractères formée du bon pronom et du verbe conjugué au futur. Voici quelques exemples :

```
# conjugue true 2 "chanter" ;;(* verbe chanter à la 2eme personne du singulier *)
-:string = "tu chanteras"
# conjugue false 1 "manger" ;;
- : string = "nous mangerons"(* verbe manger à la 1ere personne du pluriel *)
```
En cas de paramètres non valides, la fonction devra déclencher une exception comme par exemple :

```
# conjugue false 5 "chanter";;
Exception: "Le 2eme paramètre doit \^etre compris entre 1 et 3"
# conjugue true 1 "dormir" ;;
Exception: "dormir n'est pas un verbe du premier groupe"
```
Pour résoudre ce problème en le décompose en sous-problèmes faciles à traiter. Une décomposition est proposée mais chacun est libre de résoudre le problème à sa manière.

1. Écrire une fonction pronom: bool  $\rightarrow$  int  $\rightarrow$  string qui prend en argument un booléen (singulier(false),pluriel(true)) et un entier (1 à 3) et retourne un pronom. Une exception sera déclenchée si i n'est pas valide. Par exemple

#pronom true 1 ;;  $-$  : string = "je" 2. Écrire une fonction premier\_groupe : string -> bool qui prend en argument une chaîne de caractères supposée être un verbe et vérifie si ce verbe se termine par "er" (utiliser String.get et String.length). Par exemple :

```
# premier_groupe "chanter";;
- : bool = true
```
3. Écrire une fonction terminaison: bool  $\rightarrow$  int  $\rightarrow$  string qui retoune la terminaison des verbes en "er" au futur. Par exemple :

# terminaison true 3 ;;

- $-$  : string = "a"
- 4. La fonction conjugue consistera à vérifier si le verbe est en "er" dans ce cas le résultat sera la concaténation du pronom,du verbe et de la terminaison, sinon une exception devra être déclenchée.

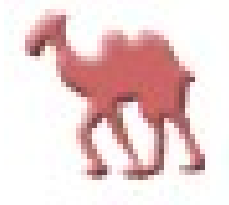